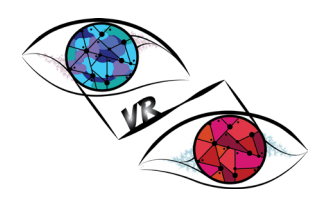

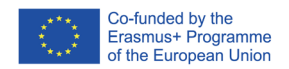

The European Commission is not responsible for the content of this publication

# USER POLICY: VROOM

#### What is VROOM?

A VR-environment created in an ErasmusPlus –funded project "VRinVET"

- for learning basic VR-functionalities
- for carrying our teaching and learning in vocational education and training

Link to VROOM: [VROOM | Spatial](https://www.spatial.io/s/VROOM-643ec7207b87987a28c4e494?share=4941947674273434556)

Link to VRinVET –project: [www.vrinvet.eu](http://www.vrinvet.eu/)

#### ADMIN/HOST rights in VROOM

VROOM ADMIN/HOST rights are held in Keuda

Roles and Permissions – [Support \(spatialinc.com\)](https://guide.spatialinc.com/hc/en-us/articles/1500001595722-Roles-and-Permissions)

### USER RIGHTS

General visit to VROOM: open to anyone interested, no permission needed.

Keuda grants user rights to VROOM for teaching & learning activities, on request, as follows:

**VRinVET –partner school staff members** -> contac[t keudainternational@keuda.fi](mailto:keudainternational@keuda.fi)

- Noorderpoort/NL
- TEC/DK
- Somorrosto/ES
- Fondazione Luigi Clerici/IT

**International VET-schools co-operating with Keuda's teachers** on VR teaching and learning and/or on virtual mobility -> contac[t keudainternational@keuda.fi](mailto:keudainternational@keuda.fi)

**Keuda's staff** -> contact digitiimi [digipeda@keuda.fi](mailto:digipeda@keuda.fi)

**Finnish VET-schools co-operating with Keuda's teachers** on VR-teaching and learning -> contact Keuda's digi tea[m digipeda@keuda.fi](mailto:digipeda@keuda.fi)

**Global/International VET-schools interested to pilot the use of VROOM** -> please contact Keuda's digi team [digipeda@keuda.fi](mailto:digipeda@keuda.fi)

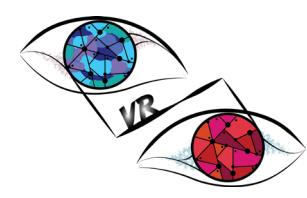

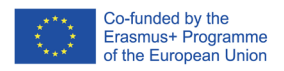

The European Commission is not responsible for the content of this publication

# INPUTTING CONTENT AS A USER

All users are to respect the size limits!

Vertical: 1000 x 2000 pix and 72dpi

Horizontal: 2000 x 1000 pix and 72dpi

100-400 kB

If you download a photo to VROOM, explain in English what it is there for by using the SPATIAL function "sticky note". This way other visitors can also look at your photo, and understand what it is about/what it is used for. Random photos without clear explanations will be deleted by Keuda.

Photos, pdf-files and PPT-presentation can be easily downloaded

Links to Youtube and websites function as well

#### **Keuda will delete photos and/or other content/links that**

- exceed the recommended photo size
- Is considered inapropriate
- Do not have sticky note explaining the use and topic/subject/content of the photo

## TIP FOR PHOTO EDITING BEFORE DOWNLOADING TO VROOM

3DPaint is a Microsoft program that shows the size of the photo being edited:

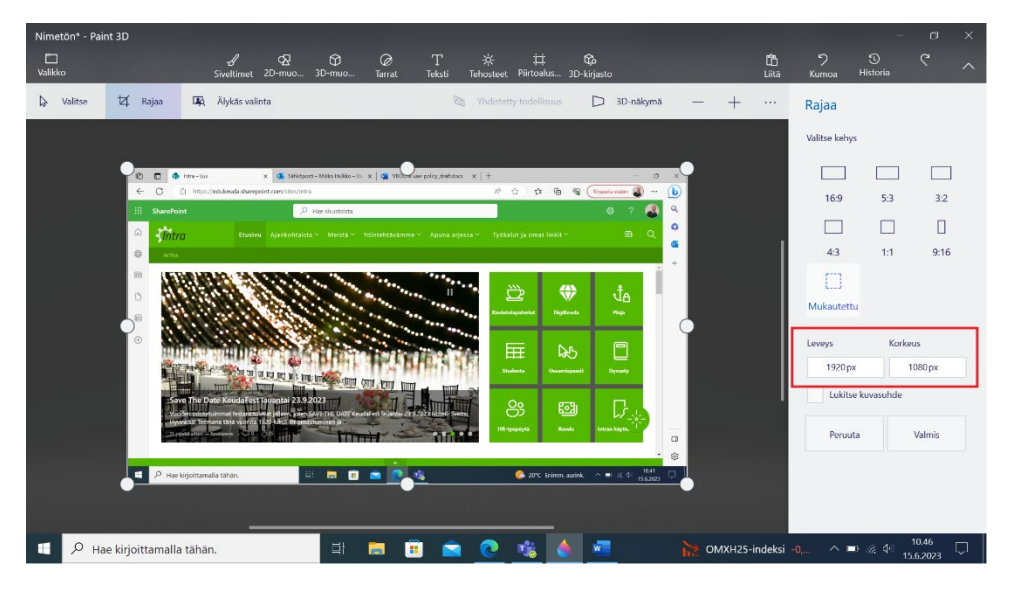